جامعة املرقب/اخلمس كلية الرتبية -اخلمس /سوق اخلميس

# اساسيات الربجمة بلغة اجلافا **الوحاضرة : الثاهٌت والتاسعت الوصفىفاث في لغت الجافا Arraysِin Java**

 $\text{Im} \mathcal{L}$ المكاكر : سالو مسحود الدروقى

## **Out lines**

2

- ما هي املصفوفات وما هي انواعها. املصفوفات ذات البعد الواحد :
- **االعالن عن مصفوفة ذات بعد واحد.**
- **ختصيص القيم للمصفوفة ذات البعد الواحد.**
- **قراءة وطباعة عناصر مصفوفة ذات بعد واحد.** 
	- **امثلة عن املصفوفات ذات البعد الواحد.** 
		- املصفوفات ذات البعدين:
		- **االعالن عن مصفوفة ذات بعدين.**
		- **ختصيص القيم للمصفوفة ذات بعدين.**
	- **قراءة وطباعة عناصر مصفوفة ذات بعدين.**
		- **امثلة عن املصفوفات ذات البعدين.**

**ها هي الوصفىفاث وها هي اًىاعها** What is Array & What is Array Types

- ا**لمصفوفة** هي عبارة عن مجموعة من العناصر المخزنة في الذاكرة تحت اسم واحد (متغير واحد) ومن
	- نوع واحد يمكن الوصول الى عناصر ها عن طريق فهرس المصفوفة .
- تستخدم المصفوفات عند الرغبة في تخزين و معالجة كم كبير من المعلومات حيث يتم استخدام
	- المصفوفات بدلا من استخدام عدد كبير من المتغير ات في عملية تخزين البيانات.
		- **تىجذ هنانك عذة انىاع ين انًصفىفاث اهًها:**
		- المصفوفات ذات البعد الواحد One-Dimensional Arrays
			- Two-Dimensional Arrays المصفوفات ذات البعدين

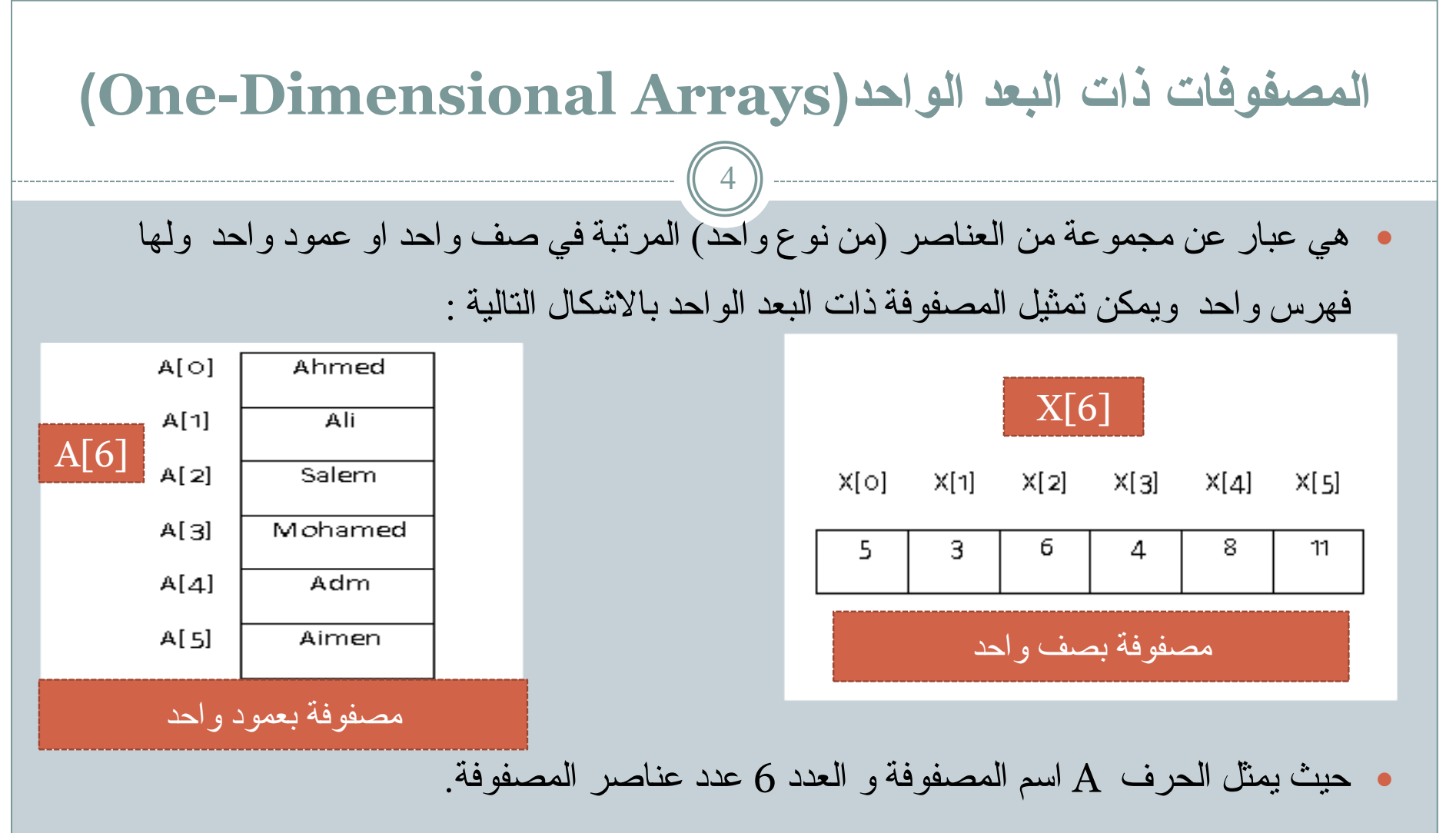

ويشار الى كل عنصر من عناصر المصفوفة باستخدام اسم المصفوفة ورقم العنصر (ترتيب العنصر) (موقع العنصر ) ابندأ بالرقم صفر .

**االعالى عي هصفىفت ذاث بعد واحد**

ه للاعلان عن مصفوفة ذات بعد واحد في لغة الجافا بجب انباع الشكل النالي:

Type Array\_Name[]; Array\_Name=new type[size];

• ويمكننا دمج السطرين في سطر واحد كما يلي:

Type Array\_Name[]=new type[size];

ہ حت

- type: َٕع عُبصش انًصفٕفخ.
- Array\_Name: هو اسم المتغير الذي يمثل المصفوفة.
- [size]: يعبر عن عدد مو اقع المصفوفة ويجب ان ان يكون عددا صحيحا موجبا و يوضع بين قوسين .
	- new : لتحديد مو اضع عناصر المصفوفة و اخد نسخة جديدة من الفئة الذي ثمثل المصفوفة.

**تخصيص قين لوىاقع الوصفىفت :** 6

**تخصيص هزه انقيى ين خالل كتابتها يباششا في انبشنايج ين قبم انًبشيج.** 

- في هذه الحالة تكون عناصر المصفوفة ثابثة لا يمكن للمستخدم تغير ها في كل مر ه يتم فيها تتفيذ البرنامج.
	- المثال النالي يقوم بحجز موقع لمصفوفة احادية البعد مكونة من 5 عناصر من النو ع الصحيح مع تخصيص قيم لهذه المصفوفة.
- int arr $\lceil$ =new int $\lceil 5 \rceil$ ;  $arr[<sub>0</sub>] = 15;$  $arr[i]=0;$ arr[2]=133; arr[3]=6;  $arr[4] = 17;$ **انًحاضش : سانى انذسوقي**

 $09:52$  10/05/2016

**تخصيص قين لوىاقع الوصفىفت :** 7

**تخصيص هزه انقيى ين خالل استخذاو جًهت االدخال:**

- توفر هذه الطريقة للمستخدم امكانية ادخال قيم جديدة في كل مر ه يتم فيها تتفيذ البرنامج.
- المثال التالي يقوم بحجز موقع لمصفوفة احادية البعد مكونة من 5 عناصر من النوع الصحيح مع اعطاء

المستخدم امكانية ادخال قيم مو اقع المصفوفة عن طريق لوحة المفاتيح:

Scanner input=new Scanner(System.in); int arr[]=new int[5]; arr[0]=input.nextInt(); arr[1]=input.nextInt(); arr[2]=input.nextInt();  $\arr[3] = input.nextInt();$ arr[4]=input.nextInt();

**قراءة وطباعت عٌاصر الوصفىفت باستخدام حلقاث التكرار**  • تستخدم جملة الادخال مع احدى انواع حلقات النكرار لاعطاء المستخدم امكانية ادخال عناصر المصفوفة عنصر ا عنصر ا ۖ وتخزينها في المو اقع التي تم حجز ها مسبقا في الذاكر ة. ● تستخدم جملة الادخال مع احدى انواع حلقات التكر ار لطباعة عناصر المصفوفة المخزنة مسبقا. • في كلي العمليتين يمثل عداد حلقة التكر ار فهر س المصفوفة. • عملية تنفيذ جملة الادخال او الاخر اج سوف تتكرر بعدد عناصر المصفوفة. 8

# **الشكل العام لقراءة وطباعت عٌاصر الوصفىفت باستخدام حلقاث التكرار** 9 الشكل العام لقراءة مصفوفة مكونه من عدد محدد من العناصر الصحيحة باستخدام حلقة النكر ار for:

for(counter=0;counter<arr\_size;counter++) arr\_name[counter]=input.nextInt;

الشكل العام لطباعة مصفوفة مكونه من عدد محدد من العناصر الصحيحة باستخدام حلقة التكر ار for لطباعة المصفوفة في صف واحد:

for(counter=0;counter<arr\_size;counter++) System.out.print(arr\_name[counter])

لطباعة المصفوفة في عمود واحد:

for(counter=0;counter<arr\_size;counter++) System.out.println(arr\_name[counter])

## اكتب برنامج لقر اءة مصفوفة أحادية البعد مكونة من 50 عنصر من النو ع الحقيقي وطباعة عناصر ها في صف و احد ِ

```
import java.util.*;
public class JavaApplication9
public static void main(String args[])
Scanner input = new Scanner (System.in);
int arr\lceil=new int\lceil50];
for (int i = 0; i < 50; i++)arr[i] = input.nextInt();for (int i = 0; i < 50; i++)System.out.println(arr[i]);
```
 $09:52$  10/05/2016

#### اكتب برنامج لقر اءة مصفوفة أحادية البعد مكونة من 20 عنصر وطباعة مجمو ع عناصر ها ـ

```
import java.util.*;
public class JavaApplication9 {
public static void main(String args[])
Scanner input = new Scanner (System.in);
int arr[] = new int[20];int sum=0;
for (int i = 0:i < 20:i++)arr[i] = input.nextInt();
```

```
for (int i = 0; i < 20; i++)sum+=arr[i];System.out.println("sum="+sum);
```
### اكتب برنامج لقراءة مصفوفة ثُنائية البعد مكونة من 9 عُناصر من نوع السلسلة 3×3 وطباعة عناصر القطر الرئيسى .

12

import java.util.Scanner;

```
public class JavaApplication7 {
public static void main(String[] args)
```

```
{
Scanner input= new Scanner (System.in);
int i, j;
```

```
String arr[][]=new String[3][3];
```

```
for (i=0; i < 3; i++)
```

```
for (i=0; j<3; j++)
```

```
\ar[r[i][j] = input.next();
```
for  $(i=0; i < 3; i++)$ for  $(i=0; j<3; j++)$  $if (i == j)$  System.out.print(" "+arr[i][j]); } }

```
اكتب برنامج لقراءة مصفوفة احادية البعد مكونة من 20 عنصر من النوع الصحيح وطباعة
                                                                  اصغر واكبر قيمة.
import java.util.*;
public class JavaApplication9 {
public static void main(String args[])
Scanner input = new Scanner (System.in);
int A[]=new int[12];
int min, max;
for (int i = 0; i < 12; i++)A[i] = input.nextInt();min = max = A[o];for (int i = 0; i < 20; i++)if (A[i] < min)min=A[i]:
 else if (A[i] > max)max=A[i]System.out.println("min="+min);
System.out.println("max="+max);
\}
```
#### اكتب برنامج يقوم بتدوين بيانات مخزن مواد غذائية به n صنف بحيث يقوم بقراءة اسم الصنف وسعره ثم طباعة سعر اغلبي صنف ثم اسمه. 14

}

```
import java.util.*;
public class JavaApplication9 {
public static void main(String args[])
{<br>}
Scanner input = new Scanner (System.in);
String item[]=new String[150];
float price[]=new float[150];
float max_price;
String max_item;
int num;
System.out.print(" Enter number of items");
num=input.nextInt();
for (int i = 0; i < num; i++)
{
System.out.println("Enter item " + i + " name"); \}item[i]=input.next();
System.out.println("Enter item " + i + " price");
```

```
price[i]=input.nextFloat();
```

```
max_price=price[0];
max_item=item[0];
for (int i = 0;i < num;i++))
  if (price[i]>max_price)
 \{ max_price=price[i];
   max item=item[i];
```

```
 }
```
}

System.out.println("max price="+max\_price); System.out.println("the most expencive item="+max\_item);

### **الوصفىفاث ذاث البعديي Two-Dimensional Arrays** 15

- ْ هي عبار ة عن مصفوفة على هيئة جدول مكونة من مجموعة من الصفوف والاعمدة.
- يتم قراءة عناصر هذه المصفوفة عن طريق فهرس المصفوفة المكون من متغيرين متغير للصفوف ومنغير للاعمدة.

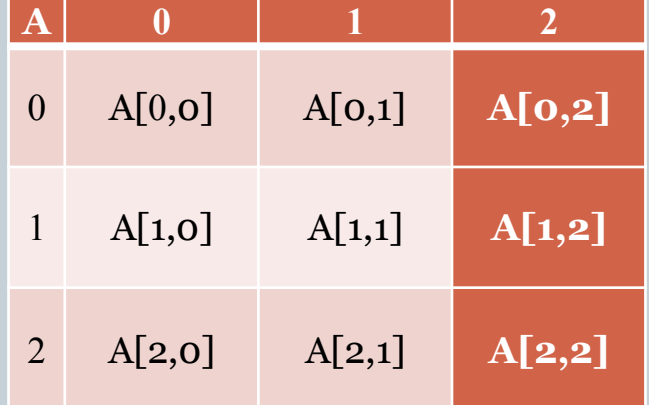

- حيث يمثل المتغير "A" اسم المصفوفة.
- ويمثّل العددين [3\*3] عدد الصفوف وكذلك عدد الاعمدة على النواليٍ(من اليسار الى اليمين)
- يشار الى كل عنصر من عناصر المصفوفة عن طريق اسم المصفوفة ثم كتابة رقم الصف ورقم العمود

**االعالى عي هصفىفت ذاث بعديي**

• للاعلان عن مصفوفة ذات بعدين في لغة الفجو ال بيسك يجب اتباع الشكل التالي:

Type Array\_Name[][];

Array\_Name=new type[M][N];

ويمكننا دمج السطرين في سطر واحد كما يلي:

Type Array\_Name[]=new type[M][N];

#### حيث

- type: نوع عناصر المصفوفة.
- Array\_Name: هو اسم المتغير (المصفوفة ).
- new : لتحديد مو اضع عناصر ِ المصفوفة و اخد نسخة جديدة من الفئة التي تمثل المصفوفة.
	- M: عذد صفٕف انًصفٕفخ .
		- ا: عدد اعمدة المصفوفة  $\cdot \mathbf{N}$

**تخصيص قين لوىاقع الوصفىفت :** 17 **تخزين القيم بكتابتها مباشرا في البرنامج: في هذه الحالة تكون عناصر المصفوفة ثابثة لا يمكن** للمستخدم تغير ها في كل مر ه يتم فيها تتفيذ البرنامج. A[0,0]=10;  $A[0,1]=50;$  $A[0,2]=15;$  $A[1,0]=3;$ **تخزين القيم من خلال استخدام جملة القراءة :**توفر هذه الطريقة للمستخدم امكانية ادخال قيم جديدة ف*ي* كل مر ه يتم فيها نتفيذ البرنامج.

 $A[0,0]$ = input.nextInt();  $A[0,1]$ = input.nextInt();  $A[0,2]$ = input.nextInt();  $A[1,0]$ = input.nextInt();

**الشكل العام لقراءة وطباعت عٌاصر الوصفىفت ذاث بعديي** 18

**انشكم انعاو نقشاءة انًصفىفت راث انبعذين باستخذاو حهقتي For**

for  $(Counter1 = o; Counter1 < number_of_ows; Counter1 ++)$  $for$ (Counter2 = 0; Counter2< nuumber\_of\_col; Counter2 ++) Array\_Name[Counter1,Counter2]= input.nextType();

**نشكم انعاو نطباعت انًصفىفت راث انبعذين باستخذاو حهقتي For**

for  $(Counter1 = o; Counter1 < number_of_rows; Counter1++)$ {

 $for$ (Counter $2 = 0$ ; Counter $2 <$  nuumber\_of\_col; Counter $2 +$ +) System.out.print(Array\_Name[Counter1,Counter2]); System.out.print();

}

```
اكتب برنامج لقراءة مصفوفة نثائية البعد مكونة من25 عنصر من النو ع الصحيح  5*5 ثم طباعة عناصر ها ٍ
public class JavaApplication7
                                                      for(i=0;i<5;i++)public static void main(String[] args)
                                                         for (j=0; j<5; j++)\left\{ \right\}System.out.print(x[i][j]+" ");
Scanner input= new Scanner (System.in);
int x[\] = new int[5][5];
int i, j;System.out.println();
for(i=0;i<5;i++)\mathcal{F}for (j=0; j<5; j++)\{\left\{ \right\}System.out.print("Enter Item(" + i + "," + j + ")=");
       x[i][j]=input.nextInt();
```

```
اكتب برنامج بقراءة اسماء 5 طلاب وكذلك درجاتهم فى 3 مواد ثم يقوم بطباعة اسم معدل كل طالب
```
}

وكذلك طباعة اسم ومعدل الطالب المتحصل على اعلى معدل.

```
import java.util.Scanner;
public class JavaApplication7 {
public static void main(String[] args)
  \{Scanner input= new Scanner (System.in);
int i,j ,sum; double avg,max=0;
String maxname="";
String name[]=new String[5] ;
int Grade<sup>[]</sup>[]=new int[5][3];
for (i=0; i < 5; i++){
System.out.print("Enter student "+i + " name:");
name[i]=input.next();
sum=0;
for (i=0; j<3; j++){
```

```
System.out.print("Enter student" + i +" grade" + j +"=");
Grade[i][j]=input.nextInt();
sum = sum + Grade[i][j];avg = sum / 3;
```

```
System.out.println("Name=" + name[i]);
System.out.println ("avg=" +avg);
if(avg > max){
max = avg; maxname = name[i];} }
System.out.println("MaxName:"+maxname);
   System.out.println("max="+max); 
 }
```
#### اكتب برنامج لقراءة مصفوفة ثنائية البعد 3\*4 وطباعة عناصر العمود الثاني.

 $21$ 

import java.util.Scanner;

public class JavaApplication7 { public static void main(String[] args)

Scanner input= new Scanner (System.in);

int  $i,j;$ int arr[][]=new int[3][4]; for  $(i=0; i<3; i++)$ 

```
for (j=0; j<4; j++)
```
 $arr[i][j] = input.nextInt();$ for  $(i=0;i<3;i++)$ for  $(j=0; j<1; j++)$ System.out.println(" "+arr[i][1]);  $\}$ 

 $\{$ 

```
اكتب برنامج لقراءة مصفوفة ثُنائية البعد 5*5 وطباعة اكبر عنصر في الصف 3.
```
}<br>}

```
import java.util.Scanner; 
public class JavaApplication7 {
   public static void main(String[] args)
  \left\{ \right.Scanner input= new Scanner (System.in); 
     int i,j,max ;
    int arr[][]=new int[5][5];
    for (i=0; i < 5; i++)for (j=0; j < 5; j++) arr[i][j]=input.nextInt();
      max=arr[0][0];for (i=0; i<1; i++)for (j=0; j < 5; j++)
```

```
if \arctan[2][j] > \maxmax=arr[2][j]; System.out.print(" Max "+max);
 }
```

```
اكتب برنامج يقوم بقراءة مصفوفة لاسماء ثلاثة طلاب ومصفوفة لدر اجاتهم في ثلاثة مواد ثم يقوم بحساب
   معدل كل طالب وتخزينة في مصفوفة ثالثة  ثم يقوم ثم يقوم بطباعة اسماء الطلاب ومعدلاتهم وكذلك اسم
                                                                و معدل الطالب المتحصل على اعلى معدل.
                                                    23
import java.util.Scanner;
public class JavaApplication7 {
   public static void main(String[] args)
\{ Scanner input= new Scanner (System.in);
    int i,j,sum; double avg,max=0; String maxname="";
     String name[]=new String[3] ;
     int Grade[][]=new int[3][3];
     double avge[]=new double [3];
    for (i=0; i < 3; i++)\overline{\phantom{a}}System.out.print("Enter student " + i + "name;");
     name[i]=input.next();
      sum=0;
   for (i=0; i<3; i++)\overline{\phantom{a}}System.out.print("Enter student" + i +" grade" + j +"=");
         Grade[i][j]=input.nextInt();
        sum = sum + Grader[i][i]; }
```
المحاضر : سالم الدر و قي

#### $09:52$   $10/05/2016$

```
تابع المثال في الشريحة السابقة
                                                  24
avg = sum / 3; avg[i]=avg;}<br>}
System.out.println("name " + "| Average");
System.out.println("--------------------");
  for (i=0; i < 3; i++)\{ System.out.print(name[i]+ " | "); 
   System.out.println(avge[i]);
 }
  for (i=0; i < 3; i++) if (avge[i]>max)
   {max=avge[i];
   maxname=name[i];
 }
   System.out.println("--------------------");
   System.out.println ("name:" + maxname);
   System.out.println("max=" + max);
 }
}
```
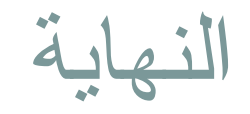

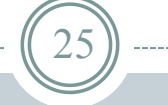

# **شكش نحسن استًاعكى** المحاضر : سالم مسعود الدروقي

Salemaldrugi@gmail.com Salemaldrugi@yahoo.com

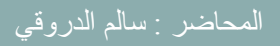